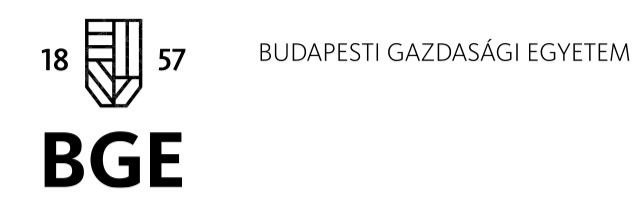

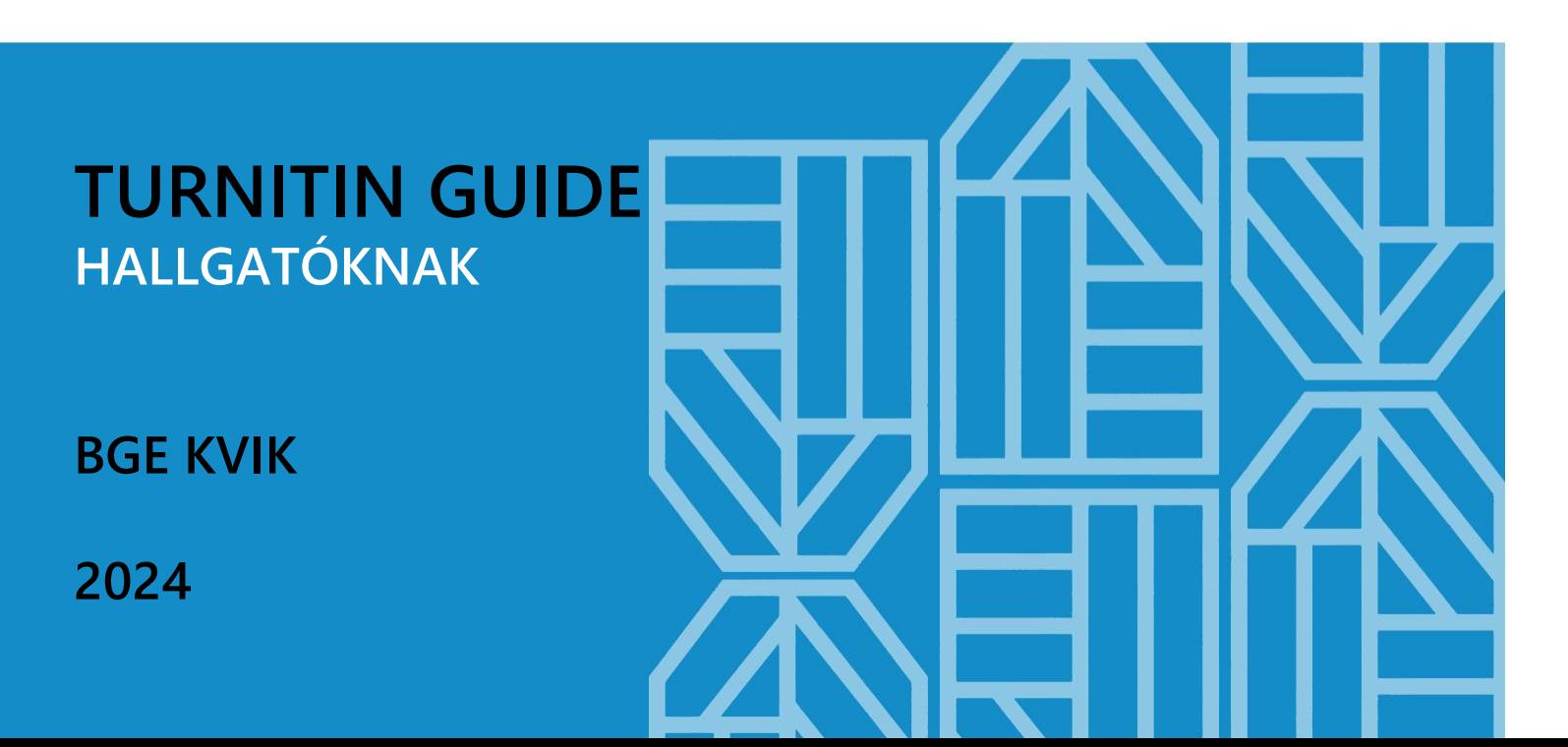

### A Turnitin-ről

#### • Mi az a Turnitin?

A [Turnitin](https://www.turnitin.co.uk/) egy szövegegyezőséget vizsgáló web-alapú alkalmazás.

#### • Hogyan működik a Turnitin?

A feltöltött szöveget összehasonlítja weboldalakkal, valamint az adatbázisában található tudományos, akadémiai adatbázisokkal és egyetemi repozitóriumok anyagaival.

#### • Hol keres a Turnitin?

Majdnem 100 milliárd weboldalon, kb. 90 millió tudományos és kb. 1,8 milliárd hallgatói szövegben (turnitin.co.uk, 2023).

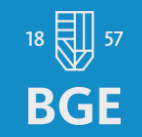

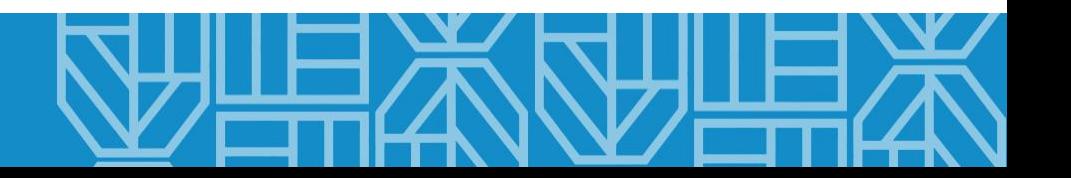

# A Similarity report-ról 1

• Mi az Similarity report?

Hasonlósági/Egyezőségi jelentés. A külső forrásokkal feltárt hasonlóság, egyezőség százalékos aránya. A szám megmutatja, hogy az alkalmazás a teljes szöveg hány százalékában talált egyezést más szövegekkel.

• Mit mutat a hasonlóság/egyezőség jelentés?

Felsorolja a nem megjelenített vagy nem megfelelő formában megjelenített forrásokat, a feltárt egyezéseket színkóddal jelöli, és megjeleníti az általa talált eredeti szövegeket.

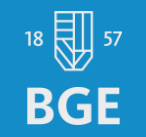

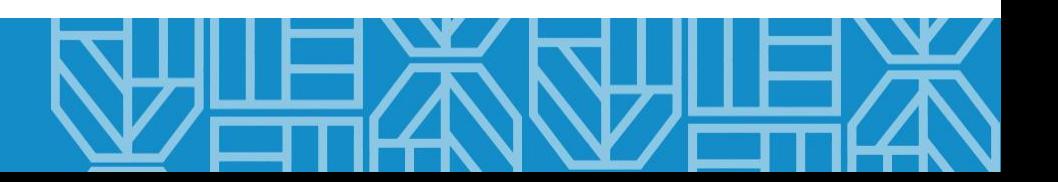

# A Similarity report-ról 2

• Mit tud még?

A jelentés azt is jelzi, ha a szöveget "manipulálták", azaz valamilyen módon megpróbálták kijátszani az ellenőrzést.

Az alkalmazás 2023 óta mesterséges intelligenciával (AI) generált szöveg kiszűrésére is képes, megmutatja a mesterséges intelligencia használatának feltételezett arányát. Az alkalmazás folyamatos fejlesztés alatt áll.

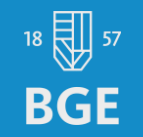

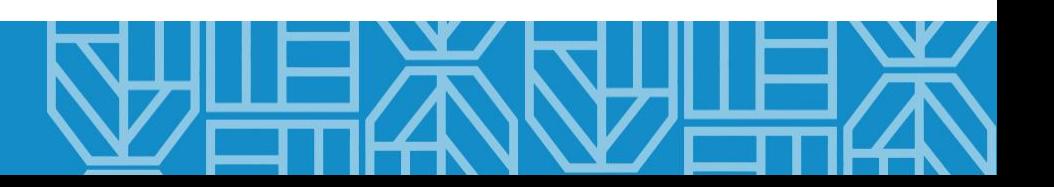

### A jelek és számok a Turnitin-ben

• Mit jelentenek az egyes jelek és számok?

A hasonlóság/egyezőség jelentés különböző színekkel jelöli a szövegben a más forrásokkal feltárt hasonlóságokat, linkkel mutatva az adott forrás elérhetőségét.

• Mi jelent a %-os arány? Mekkora az elfogadható érték? A százalékos érték önmagában nem értelmezhető, mindenképpen át kell tekinteni az egyezőségeket és a konzulenssel egyeztetni kell arról, hogy milyen változtatások szükségesek.

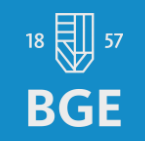

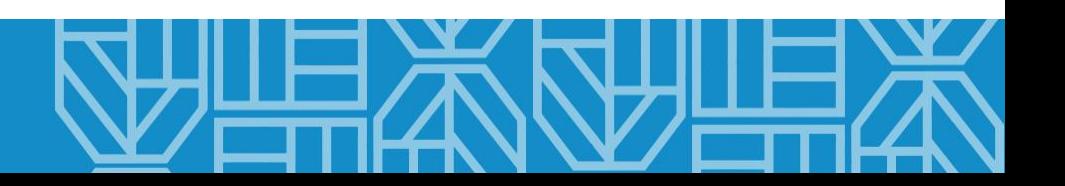

#### A jelentés értelmezése: Feedback studio

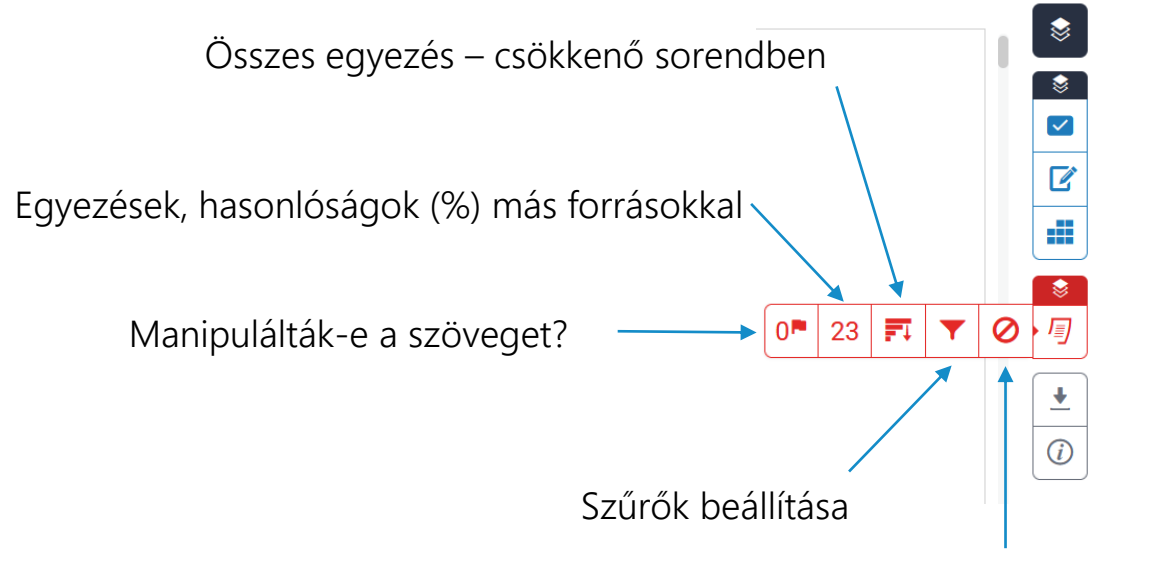

Elemzésből kivett források

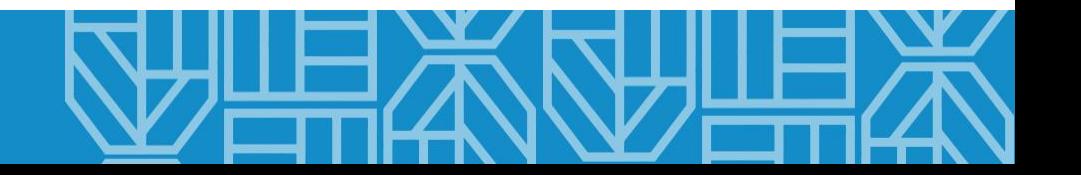

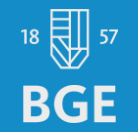

Hol látom részletesebben az egyezőségeket és a forrásokat?

Ha rákattintunk a százalékos arányt jelző számra, megjelenik oldalt egy újabb panel…

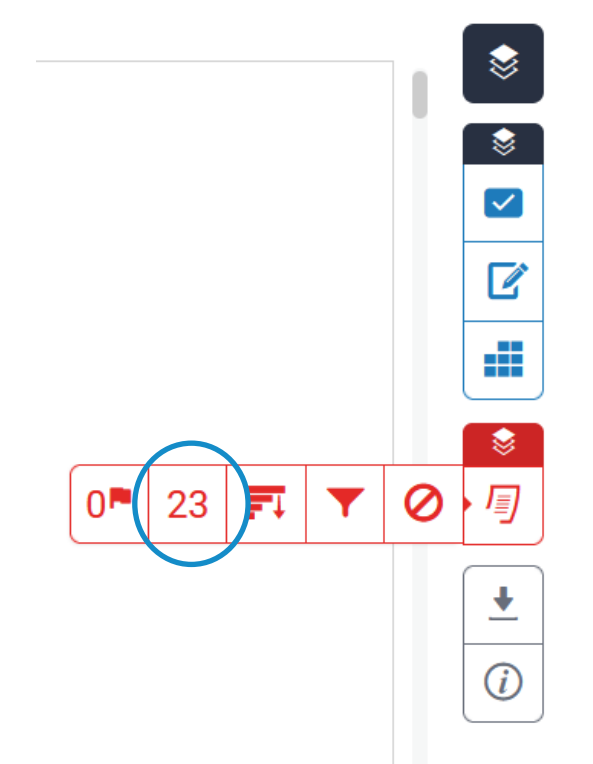

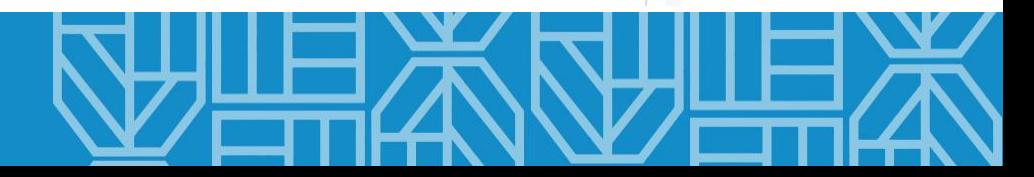

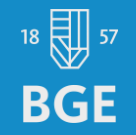

Hol látom részletesebben az egyezőségeket és a forrásokat?

… amely részletesen mutatja az egyezőségeket és a forrásokat.

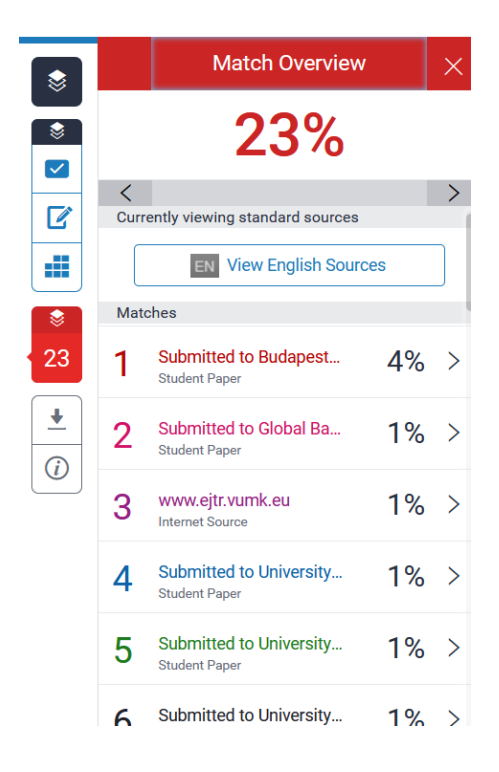

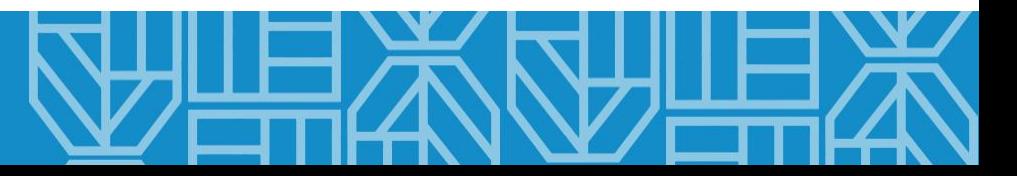

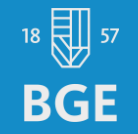

#### • Hogy tudom megnézni a külső forrást? Az egyes találatokra, indexszámokra kattintva megjelenik a külső forrás szövege.

Mint minden piackutatásnál, a kalandturizmus keresfeti oldalán is ki kell emelni a fogyasztói szokások fontosságát, maguknak az utazók személyiségjegyeinek feltárását, hiszen ezáltal

回回

www.ejtr.vumk.eu Internet Source

vebbé, hanem az adott célpiac résztvevőinek  $2016$ ).

ket segments (Mowen, 2000; Kwon & Park, 2016). When it comes to tourism research correlations exist between personality traits and the type of the trip, travel motives and preferred activities (Alves et al., 2020; Kwon & Park, 2016; Schneider & Vogt, 2012). Despite the fundamental importance of researching motivational and personality aspects in adventure travel, no holistic view of the topic exists in the field of consumer behaviour or

lotivációtól, viszont bizonyítottan szükséges ni, főleg a turizmus területén, hiszen ezek

yen típusú utazás mellett teszi le a voksát

(Gross, et al., 2023), (Kwon & Park, 2016), (Schneider & Vogt, 2012).

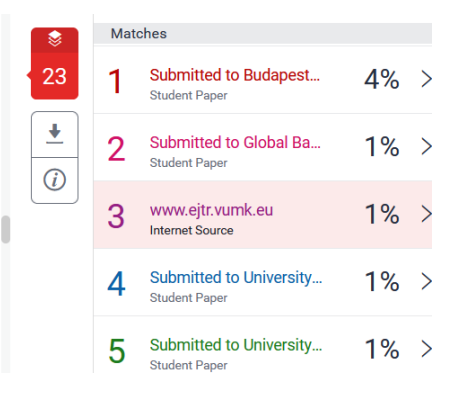

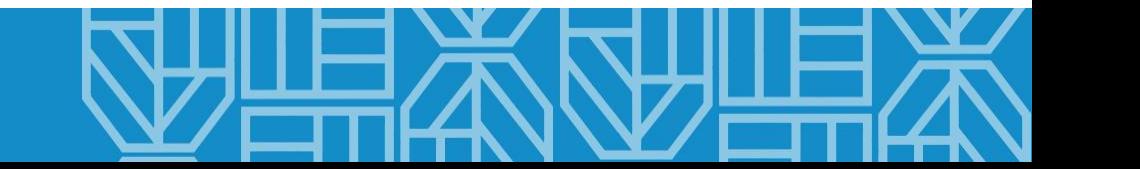

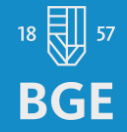

• Hogy tudom megnézni a külső forrást?

A kis ablakban a linkre kattintva megnyílik a külső forrás is egy új lapon.

Mint minden piackutatásnál, a kalandturizmus keresleti oldalán is ki kell emelni a fogyasztói szokások fontosságát, maguknak az utazók személyiségjegyeinek feltárását, hiszen ezáltal

回回

vebbé, hanem az adott célpiac résztvevőinek  $2016$ ).

ket segments (Mowen, 2000; Kwon & Park, 2016). When it comes to tourism research correlations exist between personality traits and the type of the trip, travel motives and preferred activities (Alves et al., 2020; Kwon & Park, 2016; Schneider & Vogt, 2012). Despite the fundamental importance of researching motivational and personality aspects in adventure travel, no holistic view of the topic exists in the field of consumer behaviour or

www.ejtr.vumk.eu

Internet Source

lotivációtól, viszont bizonyítottan szükséges ni, főleg a turizmus területén, hiszen ezek yen típusú utazás mellett teszi le a voksát

(Gross, et al., 2023), (Kwon & Park, 2016), (Schneider & Vogt, 2012).

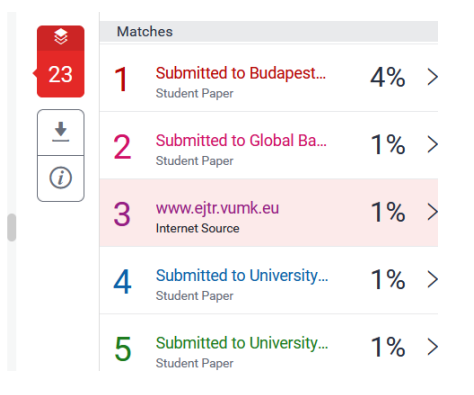

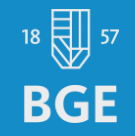

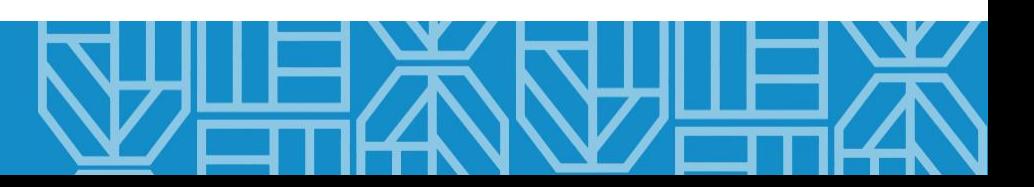

- Hogy tudom megnézni a külső forrást?
	- Ha szeretnénk az adott forrás következő vagy előző előfordulását megnézni a dolgozatban, kattintsunk a jobboldali (előre mutató), illetve a baloldali (visszafelé mutató) nyílra.

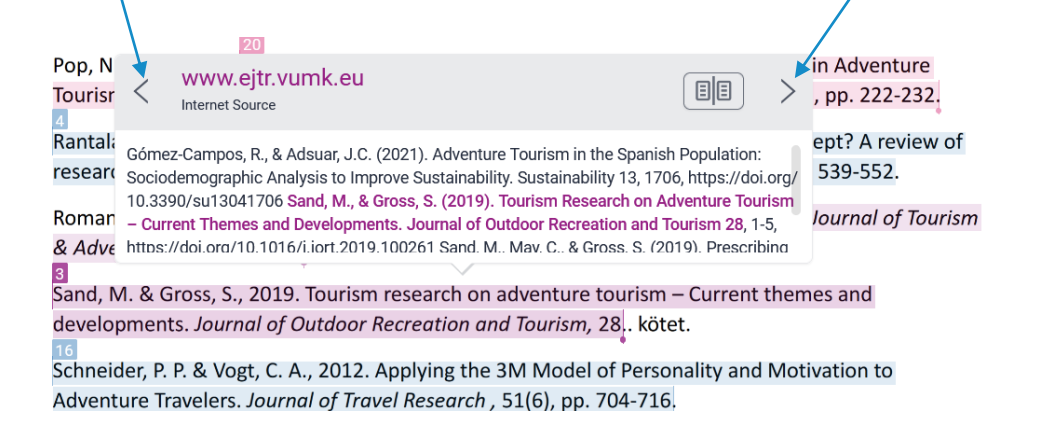

**BGE** 

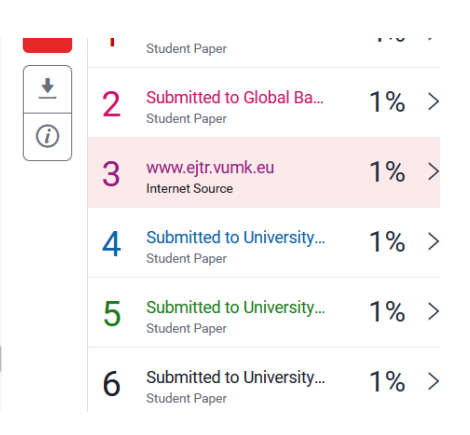

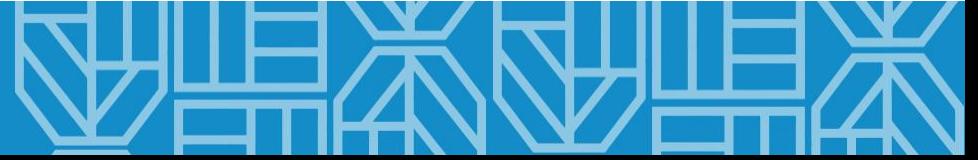

**BGE** 

• Mit jelent, ha nem mutatja meg a külső forrást a rendszer? A rendszer azt is felismeri, ha a BGE-n korábban beadott dolgozat szövegével egyeznek bizonyos elemek, de ebben az esetben a beállítások miatt nem jelenti meg az eredeti forrás szövegét. Ilyen más, többnyire egyetemi repozitóriumokból származó szövegrészeknél is előfordulhat.

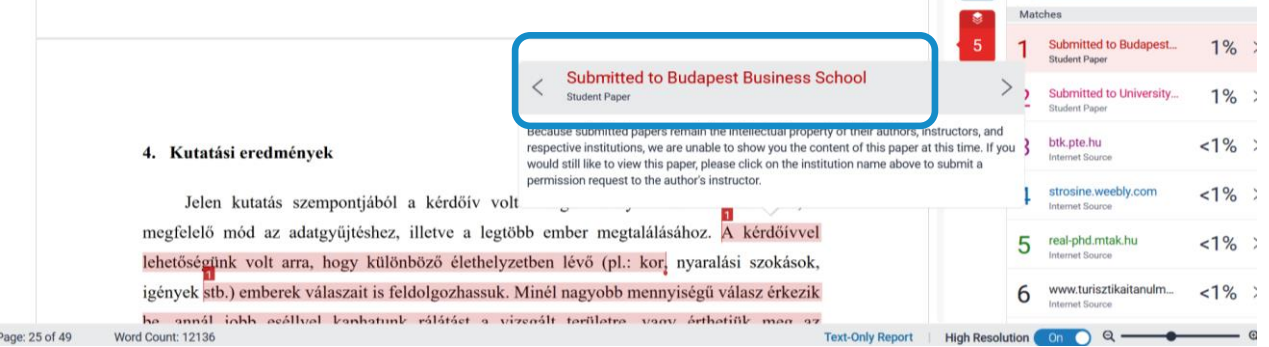

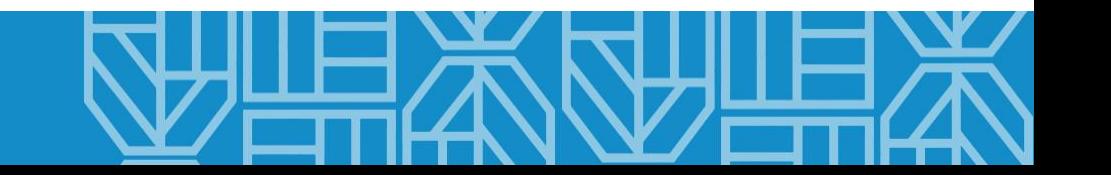

### A hallgatók lehetőségei

- Milyen lehetőségeik vannak a hallgatóknak? A hallgatók szakdolgozatukat a leadási határidőig többször is feltölthetik a Moodle felületére és önellenőrzési céllal lefuttathatják a plágiumszűrést. Minden esetben lehetőségük van a hasonlóság/egyezőség jelentés áttekintésére és a szakdolgozat átdolgozására (ha szükséges).
- Be kell-e vonni a konzulenst a folyamatba?

Mindig érdemes az eredményekről és a teendőkről a konzulenssel egyeztetni. Az ismertetett módon mindenki átnézheti a talált egyezéseket, és konzulensével egyeztetve átírhatja a szöveget, javíthatja, pótolhatja a hivatkozásokat stb.

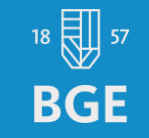

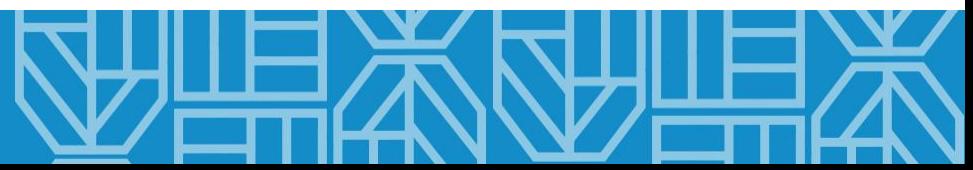

### A végső beadás

• Mit tegyek a végső változat beadásakor? A végső változat beadáskor is lehetőségük van a hallgatóknak arra, hogy a letöltés ikonra kattintva a hasonlóság/egyezőség jelentést elmentsék a saját eszközükre. Ez azért lehet célszerű, hogy az elemzés esetleges technikai akadályok esetén is elérhető legyen.

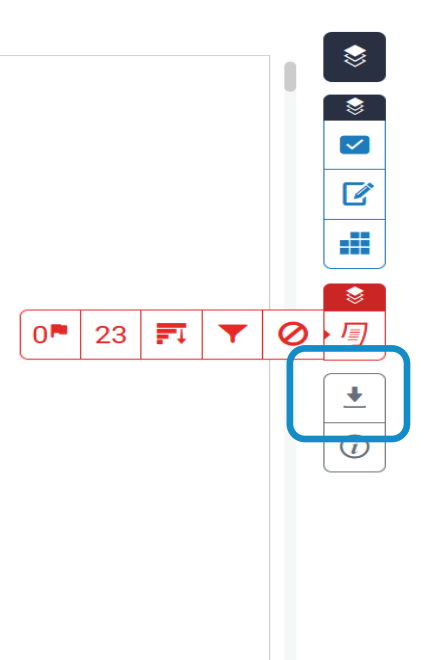

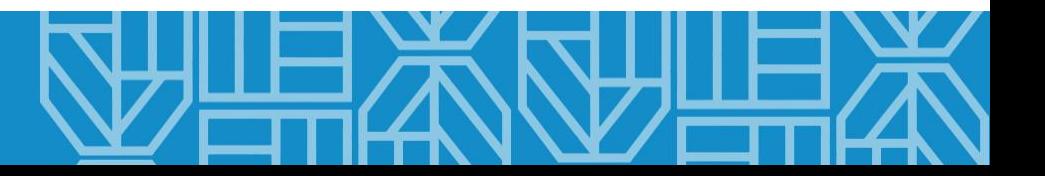

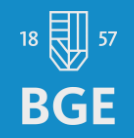

#### Hivatkozások:

turnitin, s.a. Similarity. Elérhető:

<https://www.turnitin.co.uk/products/similarity/>, [Hozzáférés dátuma: 2024. 01. 12.]

#### Megjegyzés:

Az útmutatóban 2 különböző szakdolgozat Turnitin hasonlóság/egyezőség jelentését használtuk fel. Ez nem jelenti azt, hogy a dolgozatok jó vagy rossz példaként szolgálnak, kizárólag csak illusztrációként kerültek az útmutatóba.

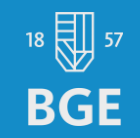

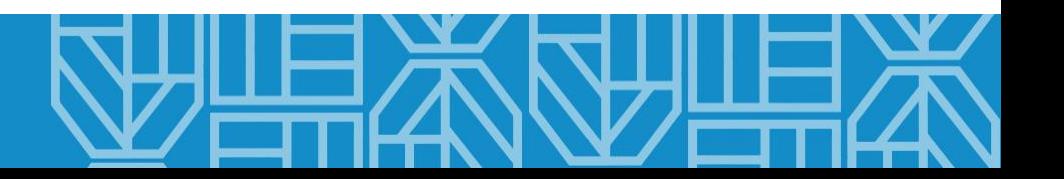

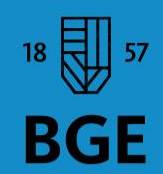

**BUDAPESTI GAZDASÁGI EGYETEM** 

# **Sok sikert a szakdolgozathoz!**

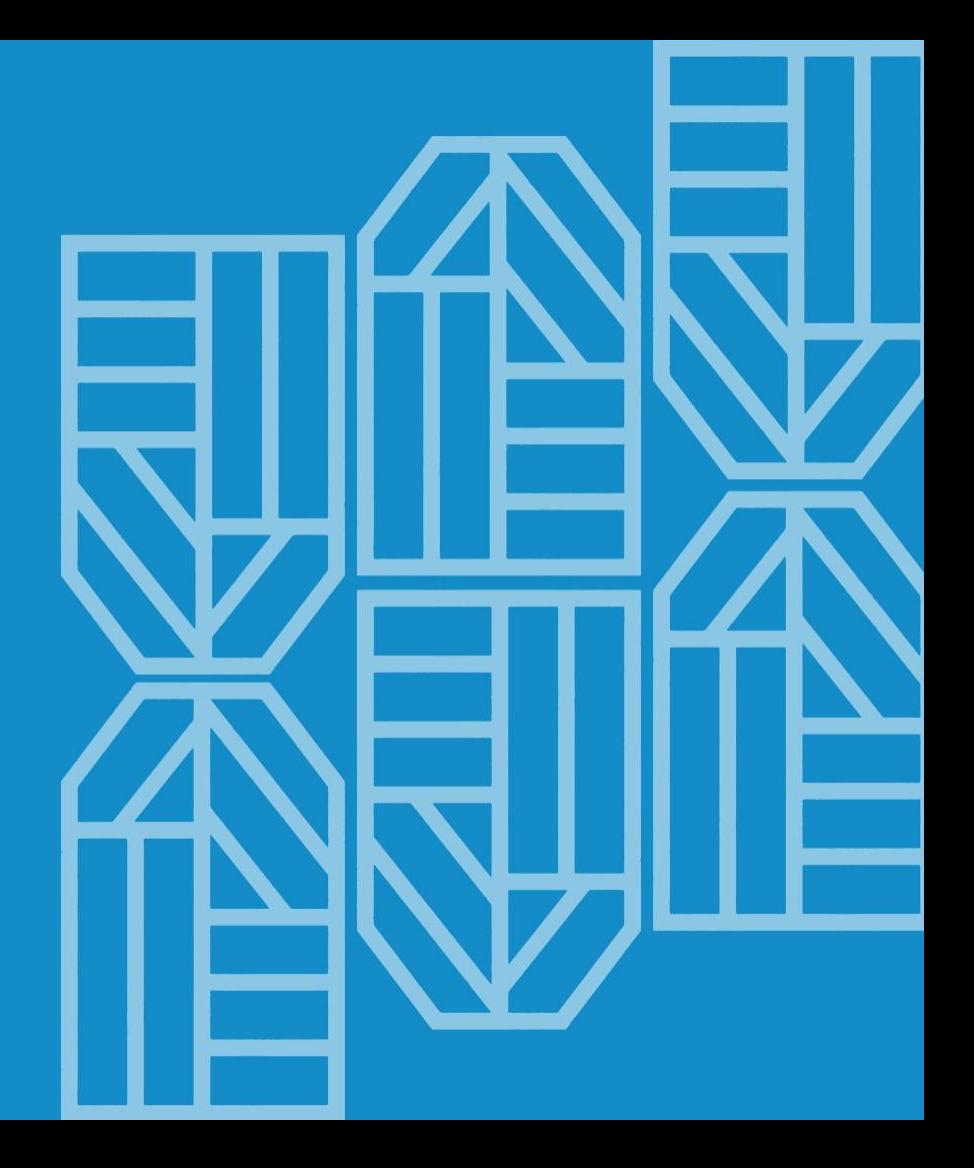